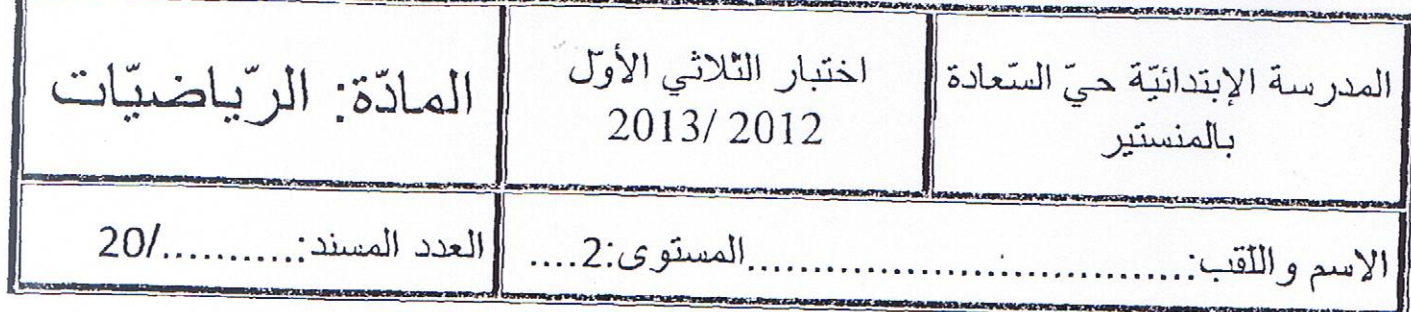

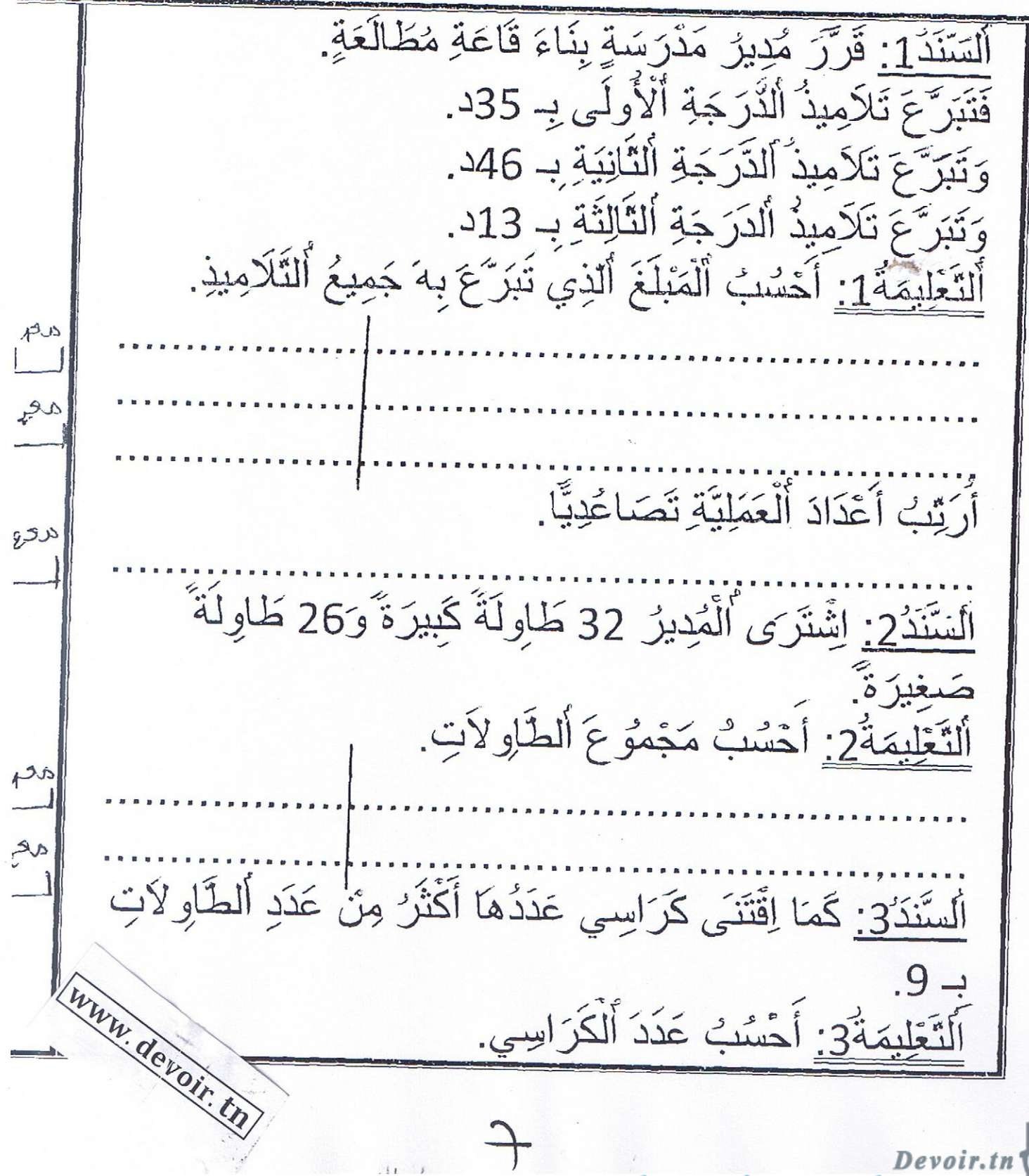

toutes les matières, tous les nive

 $\frac{3}{4}$ رو  $\overline{\mathcal{L}}$ اَلسَّنَدَ4: وَلإِقْتِنَاءِ قِصَصٍ نَظَّمَ الْمُدِينُ رِ حَلَّةً إِلَى مَعْرِضٍ اَنَّتَاءَ اُلتَّجْوَالِ سَقَطَ مِنْ جَنْبِ سَامِي 95مي.<br><u>اَلتَّعَلِيمَةٌ4 أ</u>َمَثِّلُ الْمَبْلَغَ بِأَقَلِّ مَا يُمْكِنُ مِنَ الْقِطَعِ.  $40$ <u>اَلسَّنَدَّ5:</u> فَأَعْطَنَّهُ صَدِيقَنَّهُ سَلَّمَى هَذِه اَلْقِطَعَ.  $5 - 1)$  $(2)$  (1)  $(2)$   $(2)$   $(2)$ ٱلتَّعۡلِيمَةُ5: أَحۡسَٰبَ قِيمَتَهَا. **(10) (5)** أَرَبَّبُ ٱلْمَبَالِغَ التَّالِيَةَ تَنَازُلِيَّا: 95-32-43 .<br>السَّندَ<del>7</del>: اِقْتَنَى الْمُدِينُ 58 قِصَّةً بِـ 82د وَبَقِيَ لَهُ 82. www.devoir.th

toutes les matières, tous les nive

$$
\frac{3}{\sqrt{2\pi}}\left(\frac{1}{\sqrt{2\pi}}\right)
$$

Devoir.th Devoir.th